Pham 3345

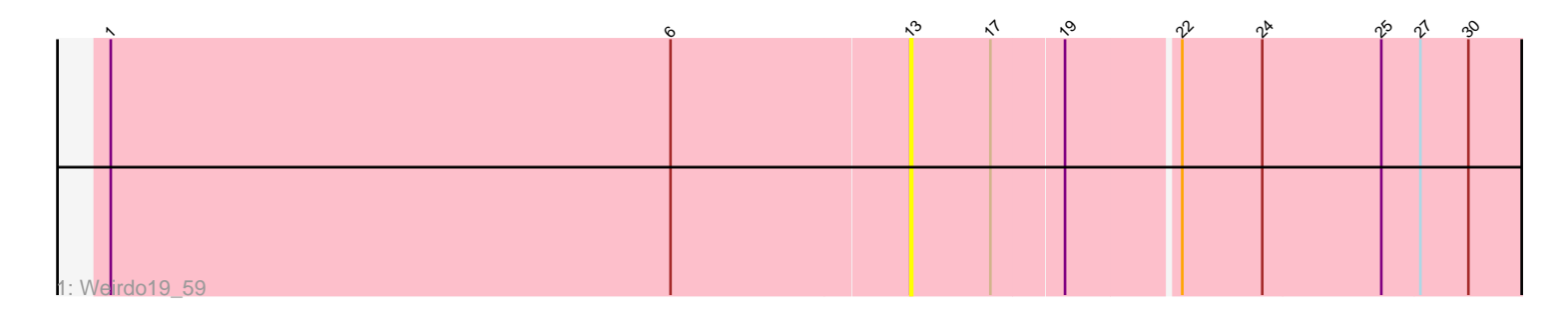

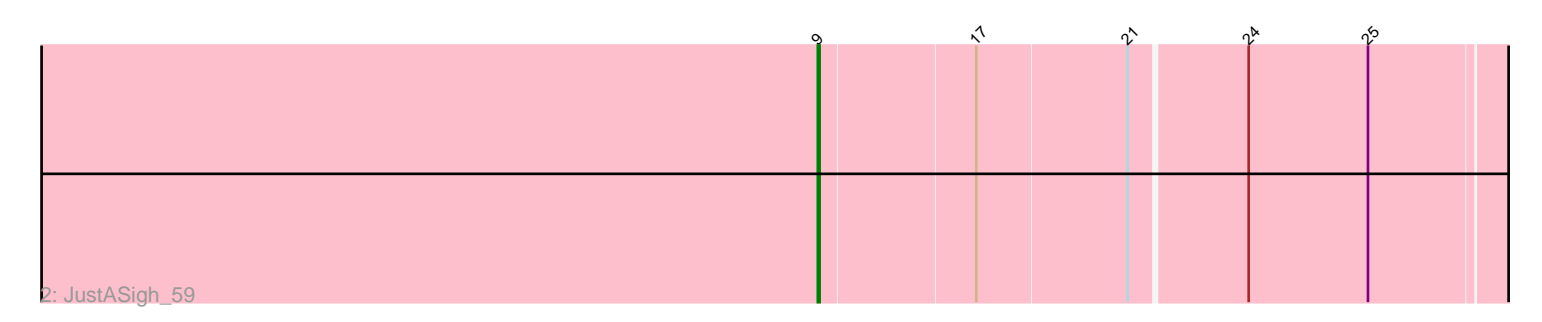

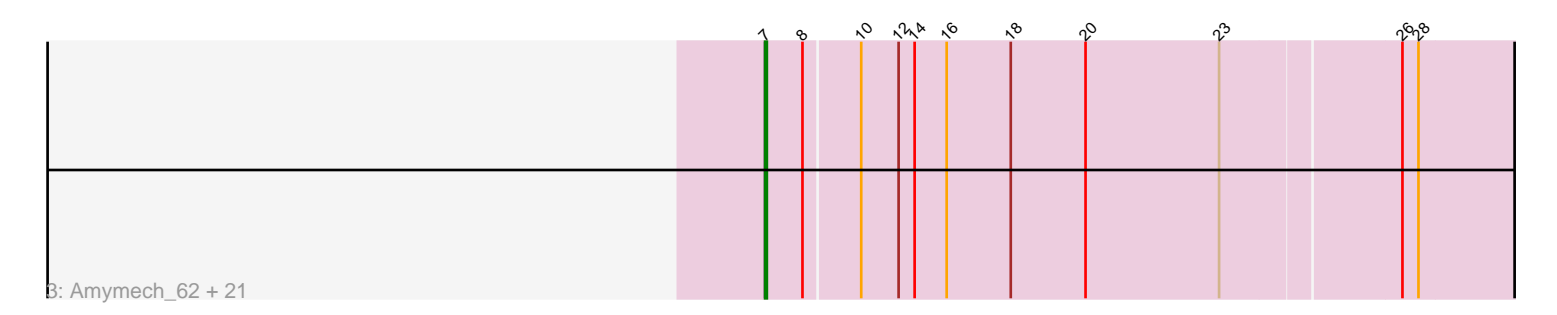

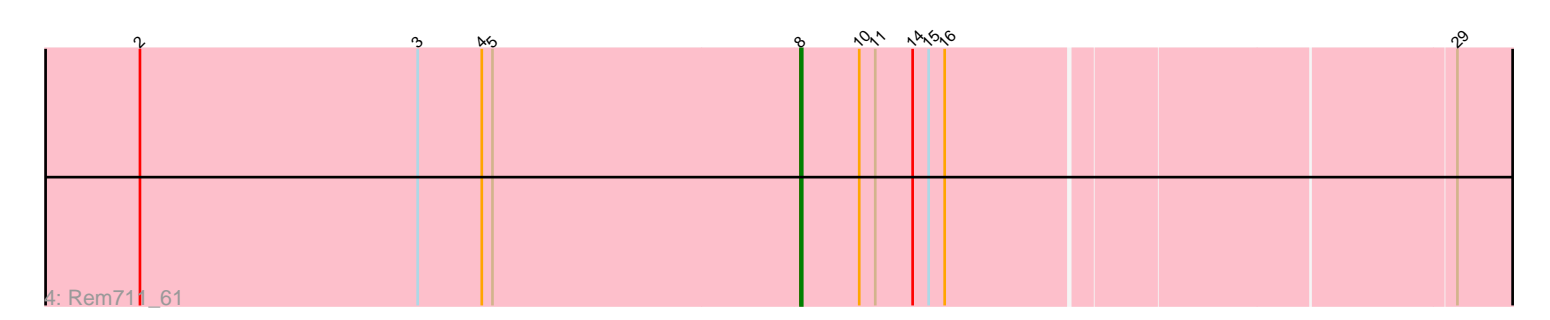

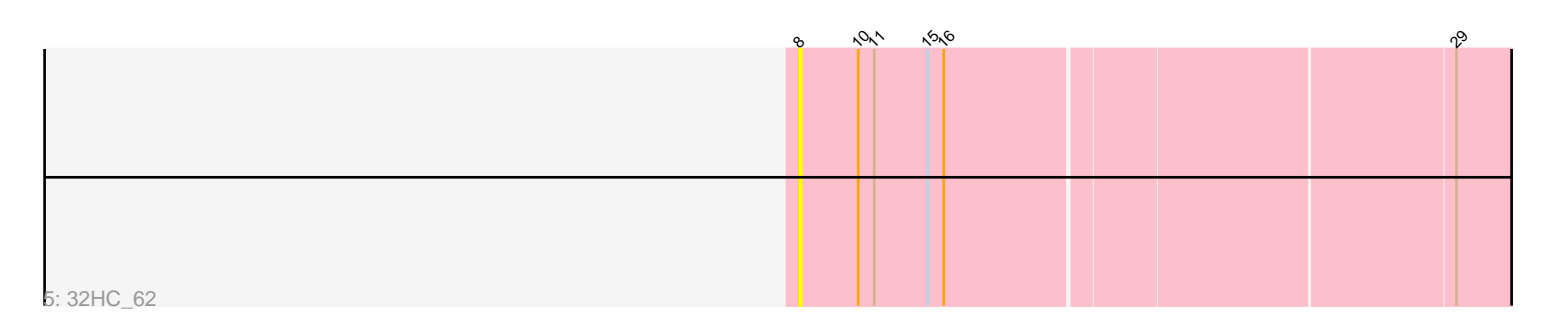

Note: Tracks are now grouped by subcluster and scaled. Switching in subcluster is indicated by changes in track color. Track scale is now set by default to display the region 30 bp upstream of start 1 to 30 bp downstream of the last possible start. If this default region is judged to be packed too tightly with annotated starts, the track will be further scaled to only show that region of the ORF with annotated starts. This action will be indicated by adding "Zoomed" to the title. For starts, yellow indicates the location of called starts comprised solely of Glimmer/GeneMark auto-annotations, green indicates the location of called starts with at least 1 manual gene annotation.

# Pham 3345 Report

This analysis was run 04/28/24 on database version 559.

Pham number 3345 has 26 members, 2 are drafts.

Phages represented in each track:

- Track 1 : Weirdo19 59
- Track 2 : JustASigh\_59

• Track 3 : Amymech\_62, Ein37\_62, OBUpride\_62, Hail\_59, HH92\_61, Luke\_61, Amochick\_62, Daegal\_64, Wishmaker\_59, Giles\_59, Ubuntu\_62, Kinbote\_61, Hadrien 61, Gravaillia 60, LilHazelnut 62, Forge 59, Dewey 59, Evanesce 61, DeepSoil15\_62, Gancho\_61, Luna22\_59, Webster2\_62

- Track 4 : Rem711\_61
- Track 5 : 32HC\_62

### **Summary of Final Annotations (See graph section above for start numbers):**

The start number called the most often in the published annotations is 7, it was called in 22 of the 24 non-draft genes in the pham.

Genes that call this "Most Annotated" start:

• Amochick\_62, Amymech\_62, Daegal\_64, DeepSoil15\_62, Dewey\_59, Ein37\_62, Evanesce\_61, Forge\_59, Gancho\_61, Giles\_59, Gravaillia\_60, HH92\_61, Hadrien\_61, Hail\_59, Kinbote\_61, LilHazelnut\_62, Luke\_61, Luna22\_59, OBUpride\_62, Ubuntu\_62, Webster2\_62, Wishmaker\_59,

Genes that have the "Most Annotated" start but do not call it: •

Genes that do not have the "Most Annotated" start: • 32HC\_62, JustASigh\_59, Rem711\_61, Weirdo19\_59,

### **Summary by start number:**

Start 7:

- Found in 22 of 26 ( 84.6% ) of genes in pham
- Manual Annotations of this start: 22 of 24
- Called 100.0% of time when present
- Phage (with cluster) where this start called: Amochick\_62 (Q), Amymech\_62 (Q),

Daegal\_64 (Q), DeepSoil15\_62 (Q), Dewey\_59 (Q), Ein37\_62 (Q), Evanesce\_61 (Q),

Forge\_59 (Q), Gancho\_61 (Q), Giles\_59 (Q), Gravaillia\_60 (Q), HH92\_61 (Q), Hadrien\_61 (Q), Hail\_59 (Q), Kinbote\_61 (Q), LilHazelnut\_62 (Q), Luke\_61 (Q), Luna22\_59 (Q), OBUpride\_62 (Q), Ubuntu\_62 (Q), Webster2  $62$  (Q), Wishmaker 59  $(Q)$ ,

## Start 8:

- Found in 24 of 26 ( 92.3% ) of genes in pham
- Manual Annotations of this start: 1 of 24
- Called 8.3% of time when present
- Phage (with cluster) where this start called:  $32HC$  62 (Z), Rem711 61 (Z),

### Start 9:

- Found in 1 of 26 ( 3.8% ) of genes in pham
- Manual Annotations of this start: 1 of 24
- Called 100.0% of time when present
- Phage (with cluster) where this start called: JustASigh 59 (AH),

#### Start 13:

- Found in 1 of 26 ( 3.8% ) of genes in pham
- No Manual Annotations of this start.
- Called 100.0% of time when present
- Phage (with cluster) where this start called: Weirdo19 59 (AH),

### **Summary by clusters:**

There are 3 clusters represented in this pham: Q, AH, Z,

Info for manual annotations of cluster AH: •Start number 9 was manually annotated 1 time for cluster AH.

Info for manual annotations of cluster Q: •Start number 7 was manually annotated 22 times for cluster Q.

Info for manual annotations of cluster Z: •Start number 8 was manually annotated 1 time for cluster Z.

### **Gene Information:**

Gene: 32HC\_62 Start: 40727, Stop: 41119, Start Num: 8 Candidate Starts for 32HC\_62: (Start: 8 @40727 has 1 MA's), (10, 40760), (11, 40769), (15, 40799), (16, 40808), (29, 41081),

Gene: Amochick\_62 Start: 43234, Stop: 43653, Start Num: 7 Candidate Starts for Amochick\_62: (Start: 7 @43234 has 22 MA's), (Start: 8 @43255 has 1 MA's), (10, 43285), (12, 43306), (14, 43315), (16, 43333), (18, 43369), (20, 43411), (23, 43486), (26, 43582), (28, 43591),

Gene: Amymech\_62 Start: 43212, Stop: 43631, Start Num: 7 Candidate Starts for Amymech\_62: (Start: 7 @43212 has 22 MA's), (Start: 8 @43233 has 1 MA's), (10, 43263), (12, 43284), (14, 43293), (16, 43311), (18, 43347), (20, 43389), (23, 43464), (26, 43560), (28, 43569),

Gene: Daegal\_64 Start: 43796, Stop: 44215, Start Num: 7 Candidate Starts for Daegal\_64: (Start: 7 @43796 has 22 MA's), (Start: 8 @43817 has 1 MA's), (10, 43847), (12, 43868), (14, 43877), (16, 43895), (18, 43931), (20, 43973), (23, 44048), (26, 44144), (28, 44153), Gene: DeepSoil15\_62 Start: 43212, Stop: 43631, Start Num: 7 Candidate Starts for DeepSoil15\_62: (Start: 7 @43212 has 22 MA's), (Start: 8 @43233 has 1 MA's), (10, 43263), (12, 43284), (14, 43293), (16, 43311), (18, 43347), (20, 43389), (23, 43464), (26, 43560), (28, 43569), Gene: Dewey\_59 Start: 43212, Stop: 43631, Start Num: 7 Candidate Starts for Dewey\_59: (Start: 7 @43212 has 22 MA's), (Start: 8 @43233 has 1 MA's), (10, 43263), (12, 43284), (14, 43293), (16, 43311), (18, 43347), (20, 43389), (23, 43464), (26, 43560), (28, 43569), Gene: Ein37\_62 Start: 43212, Stop: 43631, Start Num: 7 Candidate Starts for Ein37\_62: (Start: 7 @43212 has 22 MA's), (Start: 8 @43233 has 1 MA's), (10, 43263), (12, 43284), (14, 43293), (16, 43311), (18, 43347), (20, 43389), (23, 43464), (26, 43560), (28, 43569), Gene: Evanesce\_61 Start: 43212, Stop: 43631, Start Num: 7 Candidate Starts for Evanesce\_61: (Start: 7 @43212 has 22 MA's), (Start: 8 @43233 has 1 MA's), (10, 43263), (12, 43284), (14, 43293), (16, 43311), (18, 43347), (20, 43389), (23, 43464), (26, 43560), (28, 43569), Gene: Forge\_59 Start: 43212, Stop: 43631, Start Num: 7 Candidate Starts for Forge\_59: (Start: 7 @43212 has 22 MA's), (Start: 8 @43233 has 1 MA's), (10, 43263), (12, 43284), (14, 43293), (16, 43311), (18, 43347), (20, 43389), (23, 43464), (26, 43560), (28, 43569), Gene: Gancho\_61 Start: 42939, Stop: 43358, Start Num: 7 Candidate Starts for Gancho\_61: (Start: 7 @42939 has 22 MA's), (Start: 8 @42960 has 1 MA's), (10, 42990), (12, 43011), (14, 43020), (16, 43038), (18, 43074), (20, 43116), (23, 43191), (26, 43287), (28, 43296), Gene: Giles\_59 Start: 43212, Stop: 43631, Start Num: 7 Candidate Starts for Giles\_59: (Start: 7 @43212 has 22 MA's), (Start: 8 @43233 has 1 MA's), (10, 43263), (12, 43284), (14, 43293), (16, 43311), (18, 43347), (20, 43389), (23, 43464), (26, 43560), (28, 43569), Gene: Gravaillia\_60 Start: 43220, Stop: 43639, Start Num: 7 Candidate Starts for Gravaillia\_60: (Start: 7 @43220 has 22 MA's), (Start: 8 @43241 has 1 MA's), (10, 43271), (12, 43292), (14, 43301), (16, 43319), (18, 43355), (20, 43397), (23, 43472), (26, 43568), (28, 43577), Gene: HH92\_61 Start: 43212, Stop: 43631, Start Num: 7 Candidate Starts for HH92\_61: (Start: 7 @43212 has 22 MA's), (Start: 8 @43233 has 1 MA's), (10, 43263), (12, 43284), (14, 43293), (16, 43311), (18, 43347), (20, 43389), (23, 43464), (26, 43560), (28, 43569),

Gene: Hadrien\_61 Start: 43212, Stop: 43631, Start Num: 7 Candidate Starts for Hadrien\_61:

(Start: 7 @43212 has 22 MA's), (Start: 8 @43233 has 1 MA's), (10, 43263), (12, 43284), (14, 43293), (16, 43311), (18, 43347), (20, 43389), (23, 43464), (26, 43560), (28, 43569), Gene: Hail\_59 Start: 43212, Stop: 43631, Start Num: 7 Candidate Starts for Hail\_59: (Start: 7 @43212 has 22 MA's), (Start: 8 @43233 has 1 MA's), (10, 43263), (12, 43284), (14, 43293), (16, 43311), (18, 43347), (20, 43389), (23, 43464), (26, 43560), (28, 43569), Gene: JustASigh\_59 Start: 40937, Stop: 41311, Start Num: 9 Candidate Starts for JustASigh\_59: (Start: 9 @40937 has 1 MA's), (17, 41021), (21, 41102), (24, 41165), (25, 41231), Gene: Kinbote\_61 Start: 43212, Stop: 43631, Start Num: 7 Candidate Starts for Kinbote\_61: (Start: 7 @43212 has 22 MA's), (Start: 8 @43233 has 1 MA's), (10, 43263), (12, 43284), (14, 43293), (16, 43311), (18, 43347), (20, 43389), (23, 43464), (26, 43560), (28, 43569), Gene: LilHazelnut\_62 Start: 43212, Stop: 43631, Start Num: 7 Candidate Starts for LilHazelnut\_62: (Start: 7 @43212 has 22 MA's), (Start: 8 @43233 has 1 MA's), (10, 43263), (12, 43284), (14, 43293), (16, 43311), (18, 43347), (20, 43389), (23, 43464), (26, 43560), (28, 43569), Gene: Luke\_61 Start: 43167, Stop: 43586, Start Num: 7 Candidate Starts for Luke\_61: (Start: 7 @43167 has 22 MA's), (Start: 8 @43188 has 1 MA's), (10, 43218), (12, 43239), (14, 43248), (16, 43266), (18, 43302), (20, 43344), (23, 43419), (26, 43515), (28, 43524), Gene: Luna22\_59 Start: 43196, Stop: 43615, Start Num: 7 Candidate Starts for Luna22\_59: (Start: 7 @43196 has 22 MA's), (Start: 8 @43217 has 1 MA's), (10, 43247), (12, 43268), (14, 43277), (16, 43295), (18, 43331), (20, 43373), (23, 43448), (26, 43544), (28, 43553), Gene: OBUpride\_62 Start: 43208, Stop: 43627, Start Num: 7 Candidate Starts for OBUpride\_62: (Start: 7 @43208 has 22 MA's), (Start: 8 @43229 has 1 MA's), (10, 43259), (12, 43280), (14, 43289), (16, 43307), (18, 43343), (20, 43385), (23, 43460), (26, 43556), (28, 43565), Gene: Rem711\_61 Start: 40712, Stop: 41104, Start Num: 8 Candidate Starts for Rem711\_61: (2, 40343), (3, 40499), (4, 40535), (5, 40541), (Start: 8 @40712 has 1 MA's), (10, 40745), (11, 40754), (14, 40775), (15, 40784), (16, 40793), (29, 41066), Gene: Ubuntu\_62 Start: 43212, Stop: 43631, Start Num: 7 Candidate Starts for Ubuntu\_62: (Start: 7 @43212 has 22 MA's), (Start: 8 @43233 has 1 MA's), (10, 43263), (12, 43284), (14, 43293), (16, 43311), (18, 43347), (20, 43389), (23, 43464), (26, 43560), (28, 43569), Gene: Webster2\_62 Start: 43212, Stop: 43631, Start Num: 7 Candidate Starts for Webster2\_62: (Start: 7 @43212 has 22 MA's), (Start: 8 @43233 has 1 MA's), (10, 43263), (12, 43284), (14, 43293), (16, 43311), (18, 43347), (20, 43389), (23, 43464), (26, 43560), (28, 43569),

Gene: Weirdo19\_59 Start: 41212, Stop: 41553, Start Num: 13

Candidate Starts for Weirdo19\_59: (1, 40765), (6, 41080), (13, 41212), (17, 41257), (19, 41296), (22, 41356), (24, 41401), (25, 41467), (27, 41488), (30, 41515),

Gene: Wishmaker\_59 Start: 43212, Stop: 43631, Start Num: 7 Candidate Starts for Wishmaker\_59: (Start: 7 @43212 has 22 MA's), (Start: 8 @43233 has 1 MA's), (10, 43263), (12, 43284), (14, 43293), (16, 43311), (18, 43347), (20, 43389), (23, 43464), (26, 43560), (28, 43569),